# **Quantitative Erfassung von Arthropodenpopulationen mit Hilfe elektronischer Bildverarbeitung**

Autor(en): **Bieri, M. / Fritschy, A.**

- Objekttyp: **Article**
- Zeitschrift: **Mitteilungen der Schweizerischen Entomologischen Gesellschaft = Bulletin de la Société Entomologique Suisse = Journal of the Swiss Entomological Society**

Band (Jahr): **56 (1983)**

Heft 3-4

PDF erstellt am: **22.07.2024**

Persistenter Link: <https://doi.org/10.5169/seals-402093>

# **Nutzungsbedingungen**

Die ETH-Bibliothek ist Anbieterin der digitalisierten Zeitschriften. Sie besitzt keine Urheberrechte an den Inhalten der Zeitschriften. Die Rechte liegen in der Regel bei den Herausgebern. Die auf der Plattform e-periodica veröffentlichten Dokumente stehen für nicht-kommerzielle Zwecke in Lehre und Forschung sowie für die private Nutzung frei zur Verfügung. Einzelne Dateien oder Ausdrucke aus diesem Angebot können zusammen mit diesen Nutzungsbedingungen und den korrekten Herkunftsbezeichnungen weitergegeben werden.

Das Veröffentlichen von Bildern in Print- und Online-Publikationen ist nur mit vorheriger Genehmigung der Rechteinhaber erlaubt. Die systematische Speicherung von Teilen des elektronischen Angebots auf anderen Servern bedarf ebenfalls des schriftlichen Einverständnisses der Rechteinhaber.

# **Haftungsausschluss**

Alle Angaben erfolgen ohne Gewähr für Vollständigkeit oder Richtigkeit. Es wird keine Haftung übernommen für Schäden durch die Verwendung von Informationen aus diesem Online-Angebot oder durch das Fehlen von Informationen. Dies gilt auch für Inhalte Dritter, die über dieses Angebot zugänglich sind.

Ein Dienst der ETH-Bibliothek ETH Zürich, Rämistrasse 101, 8092 Zürich, Schweiz, www.library.ethz.ch

# **http://www.e-periodica.ch**

# Quantitative Erfassung von Arthropodenpopulationen mit Hilfe elektronischer Bildverarbeitung

# Bieri, M. und Fritschy, A.

Institut für Phytomedizin, ETH-Zentrum, CH-8092 Zürich

Quantitative determination of arthropode populations by electronic image processing - Possibilities were checked to use electronic image processing techniques for automatic counting of arthropod samples. In several small tests with various illumination modes and colour filters, the potential of image processing methods for the purpose mentioned above were investigated. Based on experiences and results of these tests, a list was compiled with the specifications to be met by an image processing system allowing automatic evaluation of arthropod samples. With such <sup>a</sup> unit, research in this field could be initiated with <sup>a</sup> good chance of success.

Die Erhebung von Arthropoden-Populationen, beispielsweise für die stimmung von Schadensschwellen im Pflanzenschutz, ist mit einem grossen personellen und zeitlichen Aufwand verbunden. Selbst bei der Optimierung mit verbesserten statistischen Verfahren ist dieser noch sehr hoch.

Wegen der hohen Verletzbarkeit der Tiere ist die manuelle Auszählung bis heute praktisch die einzige gängige Methode geblieben, welche für die quantitative und qualitative Bestimmung von Arthropoden-Populationen verwendet wird. Dies hat zur Folge, dass in der Forschung qualifiziertes Personal einen grossen Teil der Arbeitszeit mit Auszählen verbringt, was die Zeit für wissenschaftliche Arbeit oft empfindlich reduziert. Noch erheblich grösser sind die Schwierigkeiten bei der Einführung des Integrierten Pflanzenschutzes (IPS) in der Praxis, weil dort mit den heutigen Methoden eine genügend gute Schätzung der tolerierbaren Dichten von Schädlingen innert nützlicher Frist nicht vorgenommen werden kann. Damit diese Nachteile behoben werden können, muss nach anderen, rationelleren Verfahren gesucht werden.

In der einschlägigen Literatur konnten im Bereiche des Pflanzenschutzes trotz intensiver Recherchen keine befriedigenden Verfahren gefunden werden. Eine Evaluation von möglichen Quantifizierungs-Verfahren in anderen Fachgebieergab, dass sich für eine Rationalisierung des Auszählens von Arthropoden-Proben vor allem die elektronische Bildverarbeitung eignet, und zwar aus folgenden Gründen:

- In der Regel handelt es sich bei Insekten und Milben um weichhäutige, empfindliche Organismen, was den Einsatz von nicht-mechanischen Verfahren bedingt; die Erfassung der Tiere muss deshalb optisch erfolgen.
- Eine schnelle und direkte Weiterverarbeitung der Ergebnisse mittels EDV ist nur mit einem elektronischen System möglich.

Für die Ausarbeitung eines Vorprojekts zur quantitativen Erfassung von Arthropoden-Populationen mittels elektronischer Bildverarbeitung wurden die entsprechenden Fachleute auf dem Gebiet der Bildverarbeitung an der ETH

Zürich konsultiert. Anschliessend wurden in einer zweiwöchigen Studie mit einem im Handel erhältlichen Gerät einige kleine Tests durchgeführt, deren Ergebnisse und die daraus gezogenen Folgerungen im nachfolgenden Text schrieben sind.

#### MATERIAL UND METHODEN

# Theoretische Erwägungen

### Funktionsweise eines Bildverarbeitungs-Systems

Die allgemeine Funktionsweise eines Bildverarbeitungs-Systems ist in Abb. 1 in einem Blockdiagramm dargestellt. Die verschiedenen Systemkomponenten können wie folgt beschrieben werden:

Optische Vorsatzgeräte: Das Bild muss mittels geeigneter Beleuchtung und/oder Filter den Bedürfnissen des Benützers angepasst werden, damit die zu messenden Objekte möglichst kontrastreich und störungsfrei abgebildet werden.

Kamera: Die Kamera dient dazu, das optische Bild in elektronische Signale umzuarbeiten. - Die Kamera kann den Bedürfnissen des Benutzers entsprechend spezifiziert sein: Bildauflösung, Geschwindigkeit, Spektralbereich.

Bildverarbeitung: Diese Einheit besteht aus einem programmierten Mikrocomputer und hat die Aufgabe, die von der Kamera kommenden Signale so zu verarbeiten, dass sie für den Benützer verständlich und sinnvoll sind. - Die mei-Systeme haben die Möglichkeit, einen grösseren Rechner anzuschliessen, der sowohl zur Prozesssteuerung als auch zur Auswertung der gemessenen Daten verwendet werden kann.

Datenausgabe: Die gemessenen Daten können - je nach System - mittels einer Anzeige (Display), eines Bildschirms (Monitor) oder eines Druckers/Plotters sichtbar gemacht werden. Vielfach besteht auch die Möglichkeit, Daten abzuspeichern und weiterzuverarbeiten.

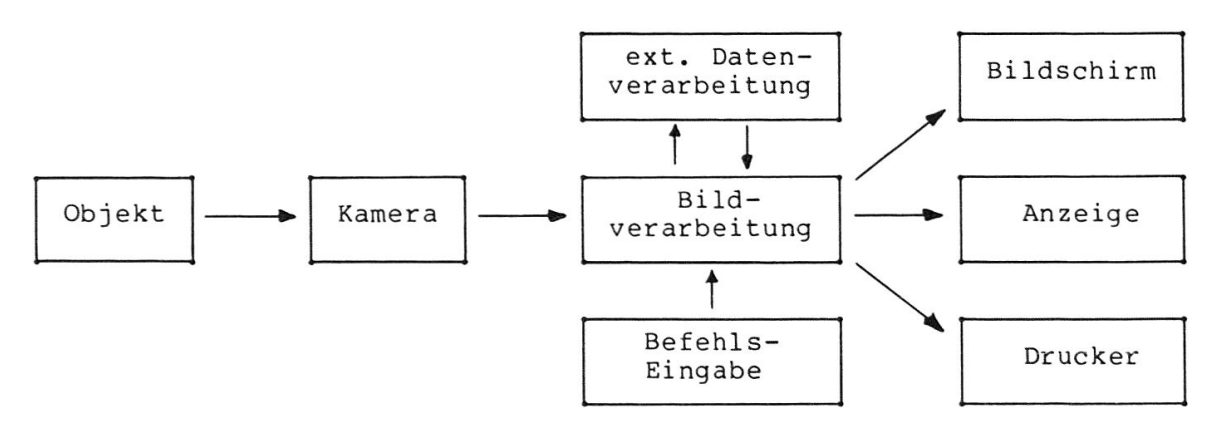

Abb. 1: Blockdiagramm der Funktionsweise eines Bildverarbeitungssystems.

### Möglichkeiten, Arthropoden mittels Bildverarbeitung zu erfassen

Je nach zu untersuchender Probe ist es nicht oder kaum möglich, das normale Video-Bild qualitativ oder gar quantitativ auszuwerten. Deshalb muss versucht werden, den Kontrast bzw. die Identifizierbarkeit der einzelnen Tiere mit geeigneten Hilfsmitteln zu verbessern.

Es gibt grundsätzlich drei Möglichkeiten, auf die Qualität eines Bildes einzuwirken:

- mit Hilfsmitteln vor dem Objektiv: Beleuchtung, Filter usw.;
- durch die Wahl des Objektivs;
- durch elektronische und/oder mathematische Verarbeitung des in elektronische Impulse umgesetzten Bildes.

Im Anhang <sup>1</sup> sind diese Möglichkeiten ausführlicher beschrieben.

# Technische Grundkomponenten

# Versuchsanordnung

Abb. <sup>2</sup> zeigt die gesamte Versuchsapparatur: ganz rechts der optische Teil mit zu untersuchender Probe, Beleuchtungsgeräten, Filtern und Kamera; unter dem Tisch die Kamerasteuerung und das Bildverarbeitungsgerät, in der Mitte die Eingabetastatur mit dem Bildschirm; links befindet sich Präparationsmaterial und eine Lupe für Kontroll-Auszählungen.

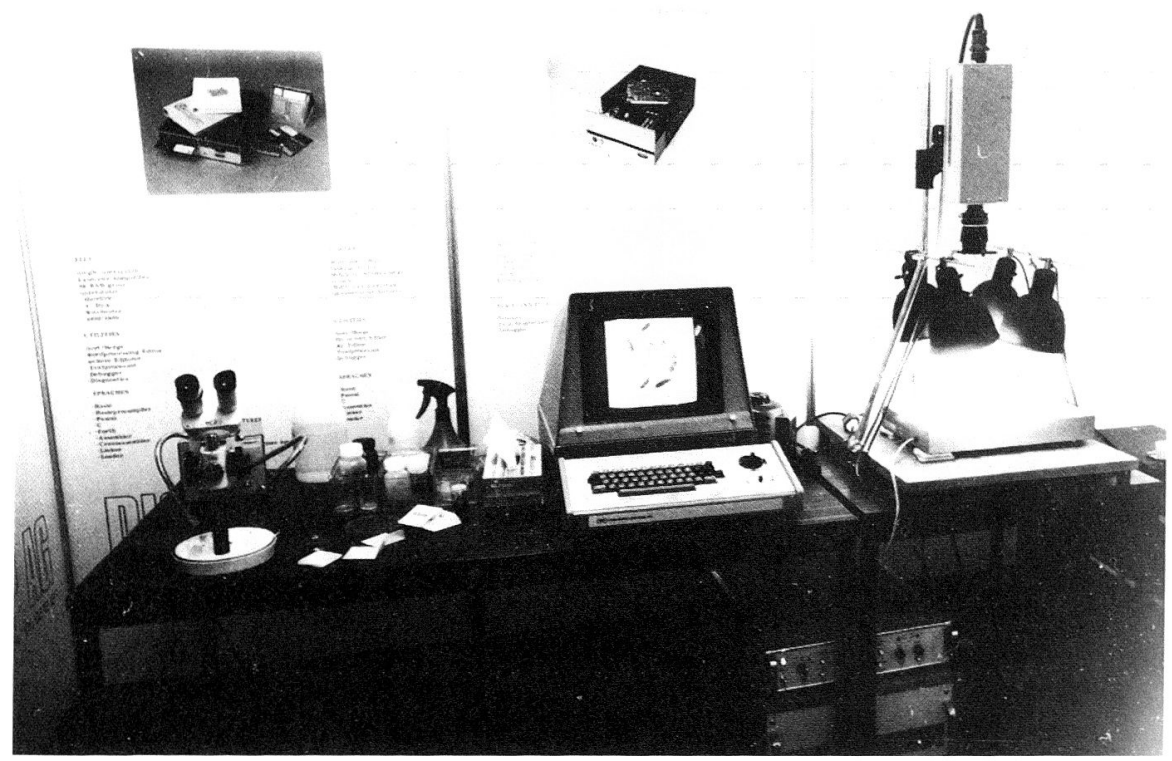

Abb. 2: Gesamtansicht der Versuchsapparatur.

# Technische Beschreibung des verwendeten Geräts

Für die Versuche wurde ein Polyprocessor C 1285 von Hamamatsu mit einer Infrarot-empfindlichen Kamera eingesetzt. Dieses Gerät hat nur sehr schränkte Möglichkeiten – es kann lediglich ein einziges, nur binäres Bild gespeiund verarbeitet werden - ist aber deshalb sehr einfach zu bedienen nische Details vgl. Anhang 2).

# Zubehör, welches für die Versuche verwendet wurde

Das Zubehör umfasst ausschliesslich optische und lichttechnische Geräte, die zur Erzielung eines genügenden Kontrasts eingesetzt wurden. Dazu gehören:

- Objektive und Zwischenringe;
- Kamerastativ;
- Beleuchtungsgeräte;
- Filter;

Für Details vgl. Anhang 3.

# Versuche

# Zählen von Tribolium castaneum HERBST (Adulte)

Adulte, getrocknete Tribolium castaneum aus institutseigenen Zuchten sind in Form und Grösse alle sehr ähnlich und eignen sich deswegen ausgezeichnet, das Bildverarbeitungsgerät auf seine Eignung für das Auszählen von Insekten zu testen. Zu diesem Zweck wurden 100 Tiere in einer Petrischale unter die Kamera gelegt und mit Durchlicht beleuchtet. Da sich die Tiere teilweise berührten, war damit zu rechnen, dass weniger als 100 Objekte gezählt würden.

Daraufhin wurde das Bild gespeichert, die Objekte mittels Bildanalyse gezählt sowie die Histogramme von Fläche und Durchmesser ausgegeben. Das System war in seiner derzeitigen Ausbaustufe nicht in der Lage, die wirkliche Anzahl Tiere abzuschätzen; die erhaltenen Daten mussten extern rechnerisch weiterverarbeitet werden.

# Zählen von Acyrthosiphon pisum HARR. (geflügelte Virginoparae)

Geflügelte Virginoparae von Acyrthosiphon pisum haben alle praktisch die gleichen Formeigenschaften und eignen sich deshalb ebenfalls gut als einfache Testobjekte. Wie bei Tribolium castaneum wurden 100 Tiere abgezählt, aber in Alkohollösung in einer Petrischale ausgewertet. Die Messvorgänge erfolgten wie bei Tribolium castaneum (s. oben).

# Zählen von Tetranychus urticae Koch auf Bohnenblättern

Das Auszählen von Spinnmilben kann am einfachsten direkt auf der Blattoberfläche vorgenommen werden. Die optische Erfassung der Tiere kann deshalb nur mit Auflicht erfolgen. Mit Hilfe von optischen Filtern versuchte man, den Kontrast so stark zu erhöhen, dass sich die Milben einwandfrei als einzeln zierbare Objekte von der Blattoberfläche abhoben. Bei diesem Versuch legte man ein einzelnes von Milben befallenes Bohnenblatt unter eine Glasplatte, mil gleichmässig starkem Auflicht, um störende Schatten soweit wie möglich schalten. Daraufhin wurden einzeln sämtliche zur Verfügung stehenden Filter von das Objektiv geschaltet und die entsprechenden Kontrastbilder visuell beurteilt.

# Optische Trennung von Tribolium castaneum HERBST und Acyrthosiphon pisum HARR

Mittels geeigneter Lichtfilter versuchte man, aus einer Mischprobe vor Tribolium und Acyrthosiphon die beiden Arten voneinander zu trennen. Die Probe wurde in Alkohol aufbereitet und mit Auflicht beleuchtet.

Für beide Arten wurde bei jedem Filter der Grauton-Threshold Level gemessen, bei dem die entsprechenden Tiere gute Kontraste zeigen und dadurch gut identifiziert werden können (zur Bedeutung des Grauton-Threshold Levels: vgl. Anhang 2).

# Optische Trennung von Coccinella septempunctata L. (Larven) und Chrysopa carnea Steph. (Larven und Adulte)

Analog wie im vorherigen Kapitel versuchte man, aus einer Mischprobe von Coccinella und Chrysopa, die beiden Arten optisch voneinander zu trennen.

Im ersten Durchgang wurde ein geeigneter Filter herausgesucht, der eine gute Trennung der beiden Arten bei Auflicht ermöglichte. Danach erprobte man verschiedene Beleuchtungsvarianten (Auflicht-Durchlicht), um den Trenneffekt zu erhöhen.

# Kontraststudien mit verschiedenen Arthropodenarten durch Anwendung verschiedener Farbfilter

In diesem Versuch wurden alle verfügbaren Farbfilter (vgl. Anhang 3) getestet, um Unterscheidungskriterien für jede einzelne Art zu ermitteln.

Für alle Filter und alle Tiere wurde der Grauton-Threshold Level (vgl. Anhang 2) gemessen, bei dem ein guter Kontrast erzielt wurde. Sämtliche Proben wurden mit Auflicht beleuchtet, als Aufbereitungsmedium wurde Alkohol wendet (Ausnahme: Tribolium, welche trocken gemessen wurden).

Bei dieser Versuchsreihe wurden folgende Arthropodenarten verwendet:

- Tribolium castaneum HERBST (Mehlkäfer), Adulte;
- Acyrthosiphon pisum HARR. (Erbsenblattlaus), geflügelte Virginoparae;
- Coccinella septempunctata L. (Marienkäfer), verschiedene Larvenstadien;
- Chrysopa carnea STEPH. (Florfliege), Larven und Adulte;
- Musca domestica L. (Stubenfliege), Maden;
- Dysdercus cingulatus F. (Baumwollwanze), Adulte.

# RESULTATE

# Zählen von Tribolium castaneum HERBST

Durch Weiterverarbeiten der Histogramme von Flächen, und Durchmesser konnte problemlos auf die durchschnittliche Fläche eines einzelnen Tieres schlossen werden. Mit Hilfe dieser Grösse konnte die Anzahl Tiere mit einer Genauigkeit von 5% geschätzt werden (Tab. 1, Anhang 4). Das verwendete Verfahren ist im Anhang 5 beschrieben.

# Zählen von Acyrthosiphon pisum HARR.

Mit dem gleichen Verfahren wie vorher konnte die Anzahl Tiere mit einer Genauigkeit von ebenfalls 5% geschätzt werden (Tab. 2, Anhang 4).

# Zählen von Tetranychus urticae KOCH auf Bohnenblättern

Der beste Kontrast wurde mit einem Interferenz-Filter mit Transmissionsbei 702 nm erzielt. Die Tiere erschienen als dunkle Punkte auf hellem Hintergrund; v. a. die Darmsäcke traten deutlich hervor.

Störeffekte machten sich bei stark hervortretenden Blattnerven und am Stielansatz bemerkbar; diese konnten jedoch in den meisten Fällen mit Hilfe der Geräusch-Entfernung (Max. Noise, vgl. Anhang 2) entfernt werden.

Im IR-Bereich war es leider nicht möglich, ein klares Bild zu erhalten, so dass über diesen Spektralbereich keine Aussagen gemacht werden können (vgl. Tab. 3, Anhang 4).

# Optische Trennung von Tribolium castaneum HERBST und Acyrthosiphon pisum HARR.

Bei allen Farbfiltern wurde für beide Arten ein ausgezeichneter Kontrast erzielt; hingegen war der Unterschied des Grauton-Threshold Levels bei keinem Filter ausreichend, um eine sichere Trennung der beiden Arten zu gewährleisten. Lediglich bei zwei Farbfiltern war eine Trennung von Auge knapp möglich: bei KODAK 29 (hellrot) und bei BALZERS 602 (gelb); das verwendete System war allerdings auch bei diesen Filtern nicht in der Lage, die zwei Arten zu trennen (Tab. 4, Anhang 4). Inzwischen wurde festgestellt, dass neuere Systeme durchaus in der Lage sind, solche Differenzierungen vorzunehmen.

# Optische Trennung von Coccinella septempunctata L. und Chrysopa carnea STEPH.

Die Trennung bei Auflicht ohne Filter war nur zwischen Coccinella (Larven) und Chrysopa (Adulten) möglich und konnte durch Filter nicht verbessert werden (Tab. 5, Anhang 4). Chrysopa (Adulte) erschienen dabei in den wenigsten Fällen deutlich; dieser Mangel konnte mit Durchlicht behoben werden.

Coccinella (Larven) und Chrysopa (Larven) konnten mit dem verwendeten System nicht getrennt werden, da ihre Grauton-Threshold Levels zu nahe beieinander lagen.

# Kontraststudien mit verschiedenen Arthropodenarten durch Anwendung verschiedener Farbfilter

Tab. <sup>6</sup> im Anhang 4 fasst die Versuchsergebnisse zusammen. Es zeigte sich, dass sich der Kontrast einzelner Tiere durch Filter stark verändern lässt. Ein markantes Beispiel dafür ist Musca domestica, deren Maden im Infrarot nur undeutlich, im blauen Bereich aber sehr deutlich und ohne störende Flecken erscheinen.

DISKUSSION

# Diskussion der Versuche

### Zählen von Tribolium castaneum HERBST

Obwohl das Auszählen von Insekten der gleichen Altersklasse in der Praxis eher selten ist, lohnt sich trotzdem eine Betrachtung des Zeitaufwandes: Bei eingestellter Apparatur ist eine Person ohne weiteres imstande, innert einer Minute die Probe zu wechseln und dem System die nötigen Befehle zu erteilen, um die Daten auszuwerten. Die meiste Zeit davon wird benötigt, eine stets derkehrende Folge von Befehlen einzugeben; falls diese Tastenfolge programwerden kann, was mit anderen Bildverarbeitungsgeräten ohne weiteres möglich ist, so lässt sich eine Probe mit einem einzigen Tastendruck auswerten.

Die Zeit, die in einem solchen Fall pro Probe aufgewendet werden muss, schränkt sich im Wesentlichen auf das Wechseln der Probe (ca. 10-15 s); das System wertet in dieser Zeit selbständig die vorhergehende Probe aus.

Weiter ist es möglich, den Probenwechsel zu automatisieren, was allerdings erst in einer weiteren Ausbaustufe des Gesamtsystems anzustreben ist.

Bei diesem Versuch hat sich auch gezeigt, dass die normalen Petrischalen mit zylindrischem Rand ungeeignet sind: einige Tiere befinden sich stets am Rand und können nicht identifiziert werden, weil der Rand ebenfalls dunkel erscheint. Eine einfache Abhilfe konnte geschaffen werden durch eine Schale mit schrägem Rand, bei der sich die Tiere ausserhalb der Störzone ansammelten. Eine solche Schale lässt sich z.B. aus einem Erlenmeyer-Kolben, dessen Boden abgetrennt wird, herstellen.

### Zählen von Acyrthosiphon pisum HARR.

Betr. Zeitaufwand kann für Acyrthosiphon das gleiche gesagt werden wie für Tribolium. Es ist allerdings zu erwarten, dass die Proben selten ohne jegliche Verunreinigungen (Blattresten, Erdklumpen, andere Tiere usw.), welche die Auswertung beeinträchtigen, gesammelt werden können. Deshalb muss eine Aufbereitungsmethode gefunden werden, die es ermöglicht, solche Verunreinientweder zu entfernen oder aber optisch so zu verändern, dass sie mit grosser Sicherheit als nicht zu zählende Objekte identifiziert werden.

Auch bei Acyrthosiphon traten Schwierigkeiten mit der Petrischale auf. Hingegen brachte der Erlenmeyer-Boden nicht den gleichen Erfolg wie bei Tribolium, da die Tiere im Alkohol aufbereitet wurden. Der schräge Rand wirkte zusammen mit der Flüssigkeit als Prismenring, der im Durchlicht dunkel scheint. Es ist zu erwarten, dass eine Schale aus Massivglas mit einer kegelstumpfförmigen Vertiefung diese Nachteile nicht aufweist. Zur Lösung solcher Probleme ist eine fachliche Zusammenarbeit mit Spezialisten der Mikro- und Makroskopie anzustreben.

# Zählen von Tetranychus urticae KOCH auf Bohnenblättern

Obwohl bei 702 nm ein ausgezeichneter Kontrast erzielt werden konnte, so bleibt immer noch das Problem, die Eier und das Larvenstadium - bei dem die Darmsäcke nicht dunkel erscheinen - zu erfassen. Hier zeigt sich ein Problem der Video-Technik: es ist generell schwierig, aus einem kontrastarmen Bild klare Informationen herauszubekommen, da das Bild durch die Video-Verarbeitung weiter an Kontrast verliert. Derselbe Nachteil besteht bei der konventioneüen Fotografie nicht, wo mit einfachen Methoden der Kontrast eines Bildes stark erhöht werden kann. Es gibt allerdings Bildverarbeitungssysteme, bei denen der Kontrast eines Bildes auf elektronische Weise verstärkt werden kann.

Es ist ohne weiteres möglich, in einem einzigen Messvorgang sowohl die Anzahl Milben als auch die Blattfläche zu messen. Dadurch lässt sich der Befall pro Blattflächeneinheit sofort ermitteln.

# Optische Trennung von Tribolium castaneum HERBST und Acyrthosiphon pisum HARR.

Obwohl dieser Versuch nicht die gewünschten Ergebnisse brachte, so lässt sich doch einiges daraus folgern:

- Bei Insektenproben, welche in einer Flüssigkeit aufbereitet werden müssen, sollten wässrige Lösungen vermieden werden, weil Wasser Infrarot sehr stark absorbiert. Dies verunmöglicht eine Ausweitung des Differenzierungsspektrums in den IR-Bereich.
- Sollte eine Trennung der Arten nicht anhand von Farbunterschieden geschehen können, so muss mittels Formparametrisierung (Grösse, Länge, Formfaktorischen tor usw.) versucht werden, Trennungskriterien zu finden.

# Optische Trennung von Coccinella septempunctata L. und Chrysopa carnea STEPH.

Auch dieser Versuch brachte nicht das erhoffte Ergebnis, obwohl eine Trennung von Coccinella (Larven) und Chrysopa (Adulten) ohne grosse Schwierigkeiten möglich ist. Insbesondere erschwerte der geringe Grauton-Unterschied zwischen den Larven der beiden Arten eine eindeutige Unterscheidung, was mit keinem der getesteten Farbfilter verbessert werden konnte.

Um bei diesem Versuch Chrysopa (Adulte) allein zu erhalten, müssen zwei Bilder gespeichert und miteinander verglichen werden können; dies war mit dem vorhandenen Gerät nicht möglich, doch existieren Systeme, welche gespeicherte Bilder miteinander verknüpfen können. Die so gewonnenen neuen Bilder können direkt weiterverarbeitet werden.

# Kontraststudien mit verschiedenen Arthropodenarten durch Anwendung verschiedener Farbfilter

Die gesammelten Zahlen bedürfen einer Erläuterung: da die Beleuchtungsverhältnisse von Filter zu Filter stark variieren, können die notierten Grauton-Threshold Levels nur zwischen den Filtern, nicht aber zwischen den Arten miteinander verglichen werden. Beispiel: Ohne Filter weisen Tribolium und Dysdercus den gleichen Wert auf, erscheinen also gleich hell. Mit Filter KODAK 29 (hellrot) hat Dysdercus einen Grauton-Wert von 180, Tribolium hingegen 215, also fast 20% höher, was bedeutet, dass der Hellrotanteil von Tribolium geringer ist als der von Dysdercus, obwohl die Gesamthelligkeit beider Arten gleich ist.

# Allgemeine Diskussion

Wie bereits in der Einleitung erwähnt, dienten die vorliegenden Studien in erster Linie dazu, den Einsatz der Bildverarbeitungstechnik für die automatische Quantifizierung von Arthropodenpopulationen zu prüfen, sowie die potentiell vorhandenen Möglichkeiten dieser Technik abzuschätzen. Weil in dieser ersten Phase der Versuchsprojektierung keine Geräte gefunden wurden, welche bereits an die hier gestellte Thematik angepasst sind, wurde von Versuchen abgesehen, welche den zeitlichen Aufwand und die Qualität der automatischen Auszählung mittels Bildverarbeitung mit denen von Handauszählungen vergleicht. Auf dieser Stufe können noch keine optimalen Ergebnisse erwartet werden, und somit wären die Aussagen entsprechender Tests auch nicht repräsentativ.

Selbst wenn ein grösserer Teil der durchgeführten Tests nicht im vollen Umfang befriedigende oder zum Teil sogar ungenügende Ergebnisse brachte, so kann dies nicht der Methode an sich zugeschrieben werden. Dies liegt vielmehr am verwendeten Gerät, welches nur in sehr beschränktem Mass an die gestellte Problematik angepasst ist und heute als technisch überholt gilt.

Mögliche Verbesserungen der Kontraste durch Fotografieren der Objekte wurden nicht vorgenommen, weil für ein rationelles Auszählverfahren praktisch nur die direkte Erfassung der Proben in Frage kommen kann. Jeder Zwischenwelcher eingeführt werden muss, verlangsamt und verteuert das Verfahren - was der angestrebten Zielsetzung zuwiderläuft.

Die Erfahrungen mit dem verwendeten Gerät sind insofern als positiv zu beurteilen, als damit die Anforderungen an ein der Thematik angepasstes System klar formuliert werden konnten. Die vorgenommenen Studien und die damit gemachten Erfahrungen lassen den Schluss zu, dass in der Technik der elektroni-Bildverarbeitung ein enormes Potential an Möglichkeiten ausgeschöpft werden kann, welches die Entwicklung von entsprechend angepassten Geräten für die automatische und rationelle Auszählung von Arthropodenproben ermöglicht.

Ein an die Thematik angepasstes Gerät musste die folgenden technischen Leistungen erbringen:

- mindestens 4 digitale Grauton-Bildspeicher;
- Farbmonitor mit der Möglichkeit, verschiedenen Bildern verschiedene, beliebige Farben zuzuordnen;
- Möglichkeit, die gespeicherten Bilder miteinander logisch zu verknüpfen;
- schneller Bildverknüpfungs- und Verarbeitungsprozessor;
- Möglichkeit, den Kontrast zu verstärken bzw. zu korrigieren;
- Dilatation und Erosion des binären Bildes;
- div. Filtermöglichkeiten (Hoch- und Tiefpass, Texturverstärkung, Entrauschen usw.);
- ein für alle Befehle programmierbarer Rechner;
- Speicherung und direkte Weiterverarbeitung der gewonnenen Daten (Statistik, Populationsdynamik usw.), oder
- Möglichkeit, den Rechner an einen externen Computer anzuschliessen;
- Anschlussmöglichkeit für Beleuchtungs- und Filterwechselautomaten;
- mindestens diejenigen Parametrisierungsmöglichkeiten, die schon der Polyprocessor C 1285 von Hamamatsu besitzt (vgl. Anhang 2).

Eine später durchgeführte Evaluation von Geräten ergab, dass nur wenige, neu entwickelte Systeme heute bereits wesentliche Voraussetzungen wie Grauton-Bildspeicherung, Bildverknüpfung, kurze Verarbeitungszeit sowie Programmierbarkeit erfüllen. Damit wären die oben formulierten technischen Bedingungen erfüllt, welche eine gezielte Entwicklung von Auszählmethoden zulassen. Anhand der gemachten Erfahrungen ist es durchaus realistisch, die Forschung zur Entwicklung von Methoden für automatische Populationsschätzungen voranzutreiben.

ATMAR et al. (1973) versuchten als erste und bis dahin als einzige Forscher, mit einer opto-elektronischen Methode das Auszählen von Insekten zu vereinfa-Sie mussten die Weiterentwicklung ihres Systems abbrechen, weil damals (1973) die Technik, insbesondere im elektronischen Bereich, noch zu wenig weit entwickelt war. Der inzwischen erfolgte Fortschritt auf diesem Gebiet hat Möglichkeiten geschaffen, welche eine durchaus erfolgsversprechende Prognose für diese Thematik zulassen. Damit sind nach Ansicht der Autoren die Voraussetzunerfüllt, in der eingeschlagenen Richtung gezielt weiterzuforschen.

#### ZUSAMMENFASSUNG

In der vorliegenden Studie wurden an einem im Handel erhältlichen elektronischen Bildverarbeitungsgerät die Möglichkeiten geprüft, diese Technik für die automatische Auszählung von Arthropodenproben einzusetzen. In mehreren kleineren Tests und Studien mit verschiedenen Beleuchtungsarten und Farbfiltern wurden das Potential und die Möglichkeiten der elektronischen Bildverarbeitungstechnik für die gestellte Thematik untersucht und abgeschätzt. Anhand der gemachten Erfahrungen und Ergebwurde ein Anforderungskatalog für ein Bildverarbeitungs-System aufgestellt, mit welchem sich eine automatische Auswertung von Arthropodenstichproben realisieren liesse. Mit solchen Geräten könnte mit guten Erfolgsaussichten eine gezielte Forschung auf diesem Gebiet an die Hand genommen werden.

#### VERDANKUNGEN

Herrn Dr. H. R. Herren (International Institute for Tropical Agriculture - UTA, Ibadan, Nigeria), der Firma Digicomp AG (Zürich) und Herrn Prof. Dr. F. Tomamichel (ETH Zürich) sprechen die Autoren ihren besten Dank aus. Mit ihrer grosszügigen Unterstützung leisteten sie einen wesentlichen Beitrag zur Realisierung der vorliegenden Studie.

#### LITERATUR

Atmar, J.W., Pooler, J.L., Webb. F.C, Flachs, G. M., Ellington, J.J., 1973. Construction of <sup>a</sup> Device to Identify and Count Insects Automatically. Environ. Ent. 2: 713-716.

(erhalten am 3. Mai 1983)

#### ANHANG 1: GEDANKEN ÜBER DIE MÖGLICHKEITEN, INSEKTEN MITTELS BILDVERARBEITUNG ZU ERFASSEN

Je nach zu untersuchender Probe ist es nicht oder kaum möglich, das normale Video-Bild direkt qualitativ oder quantitativ auszuwerten. In einem «Brain-Storming» wurden folgende Möglichkeiten vorgeschlagen, um ein auswertbares Ergebnis zu erreichen:

#### Vor dem Objektiv

#### Präparation der Insekten

Alle Tiere sollen sich in der gleichen Ebene befinden, damit sie gleichzeitig scharf abgebildet werden können.

Die Tiere sollten sich nicht berühren, damit ihre Bilder als einzeln identifizierbare Objekte verarbeitet werden können.

In gewissen Fällen, wenn mehrere Messungen der gleichen Probe notwendig sind, sollten die Tiere ihre Position nicht verändern können; evtl. gelartiges Aufbereitungsmedium.

Mittels artspezifischer Färbemethoden können einzelne Insektenarten durch Auftrennung des Spektralbereichs (vgl. unten) voneinander unterschieden werden.

Es müssen Auszählschalen gefunden werden, die bei keiner Beleuchtungsart (vgl. unten) störende Randeffekte (Schatten, Reflexe, Lichtbrechungen) aufweisen.

Durch geeignete Wahl des Aufbereitungsmediums können evtl. gewisse weitere Trenneffekte erzielt werden (Oberflächenspannung, Dichte, Farbe usw.).

#### Beleuchtung

Grundsätzlich ist es möglich, eine Probe im Auflicht (ohne Schatten), im Seitenlicht (starke Schlagschatten) oder im Durchlicht (hoher Kontrast, aber meistens nur Umrisse erkennbar) zu beleuchten.

Gegebenenfalls ist eine Kombination dieser drei Beleuchtungsarten sinnvoll.

Bei der Wahl der Lichtquelle ist zu berücksichtigen, dass das Emissionsspektrum der Lampe den ganzen Spektralbereich der Kamera überdecken sollte. Im Falle einer IR-empfindlichen Kamera ist deshalb der Einsatz von Leuchtstofflampen (fälschlicherweise oft Neonlampen genannt) nur bedingt möglich.

#### Einsatz von Farbfiltern

Um den Kontrast einzelner Tiere zu erhöhen, können Farbfilter vor das Objektiv geschaltet werden. Durch Kombination und Variation verschiedener Filtertypen und -Farben können genau definierte Spektralbereiche hervorgehoben bzw. abgeschwächt werden.

Durch Vorschalten von Farbfiltern vor die Lampen lassen sich gleiche Effekte erzielen.

#### Variation der Lichtfarbe

Monochromatische Lichtquellen lassen sich herstellen durch scharf begrenzende Interferenz-Filter oder mit Hilfe eines Prismas mit den entsprechenden mechanischen und optischen Einrichtungen.

Die Handhabung solcher Lichtquellen ist kompliziert, weil die ganze optische Systemkomponente vor Fremdlicht geschützt werden muss.

#### Ausnützung von andern optischen Effekten

Weitere optische Effekte, die sich zur Kontraststeigerung oder zur Identifikation von Insekten eignen könnten, sind:

- Polarisation des Lichts: Durch Abschwächen von reflektiertem Licht oder durch Elimination von direktem Licht mittels Polarisationsfiltern lassen sich Kontraststeigerungen oder Bildveränderungen erreichen, mit derer Hilfe Rückschlüsse auf die Probe gezogen werden können.
- Lumineszenz: Durch Bestrahlen gewisser chemischer Verbindungen mit kurzwelligem Licht (UV) werden diese zur Emission längerwelliger Lichtstrahlen angeregt. Dieses Phänomen kann evtl. ausgenützt werden, indem die Probe mit lumineszierenden Farbstoffen gefärbt wird, die sich artspezifisch oder organspezifisch an die Tierkörper anlagern. Es ist auch möglich, dass gewisse Tierarten lumineszieren, ohne vorher gefärbt worden zu sein.

#### Wahl der Optik

Die Wahl des Objektivs ist entscheidend für den Bildausschnitt: Mindestabstand vom Objekt, Brennweite, Einsatz von Zwischenringen oder Balgengerät. Da durch die vorgeschalteten Filter mit teilweise massiven Lichteinbussen gerechnet werden muss, sollte das Objektiv möglichst lichtstark sein.

#### Hinter dem Objektiv

#### Elektronische Verarbeitung

Auf diesem Gebiet liegen enorm viele Möglichkeiten. Es gibt Systeme, die imstande sind, auch aus undeutlichen Bildern verschiedene Formen und Konturen zu erkennen und weiterzuverarbeiten. Auf diesem Gebiet wird intensiv geforscht, und es werden ständig neue Methoden erarbeitet. Es ist zu erwarten, dass ein grosser Teil der gewonnenen Erkenntnisse auch zur Erfassung von Insekten verwendet werden kann.

Es muss allerdings herausgestrichen werden, dass aus einem Bild nur soviel Information herausgelesen werden kann, wie wirklich darin vorhanden ist. Je besser und klarer das Bild ist, desto mehr und genauere Resultate lassen sich damit erzielen.

Durch Speichern mehrerer Bilder und durch Verknüpfung dieser Bilder (Addition, Subtraktion, Multiplikation, Division. And-ing, Or-ing usw.) können neue Bilder geschaffen werden, aus denen die vorhandene Information besser weiterverarbeitet werden kann als aus den einzelnen Originalbildern.

#### Mathematische Verarbeitung

Bei homogenen Proben mit gleichen Tieren der gleichen Grösse lässt sich mathematisch bzw. statistisch die Grösse eines einzelnen Tieres bestimmen, worauf Rückschlüsse auf die gesamte Probe möglich sind (eine Anwendung dieses Prinzips ist im Anhang <sup>5</sup> aufgeführt).

Bei inhomogenen Proben können mit Hilfe der Häufigkeitsverteilung bezüglich eines bestimm-Parameters (z.B. Durchmesser oder Fläche) verschiedene Gruppen gebildet werden. Diese Methode bedingt allerdings, dass jedes Tier als einzeln identifizierbares Objekt auf dem Bild erscheint und dass die Messung unter streng standardisierten Bedingungen (Vergrösserungsmassstab, Beleuchtung, Filter usw.) durchgeführt wird.

#### ANHANG 2: TECHNISCHE BESCHREIBUNG DES VERWENDETEN SYSTEMS

#### Typ: HAMAMATSU Polyprocessor C <sup>1285</sup> Kamera: HAMAMATSU C 1000-02 (IR-empfindlich)

Das System weist folgende Eigenschaften auf:

- Zählen und Lokalisieren von Objekten;
- Messen von:
	- -Fläche (AREA)
	- -Innenfläche (INNER)
	- Totalfläche inkl. Löcher (SUM)
	- -Höhe (HT)
	- -Breite (WD)
	- Durchmesser (DIA)
	- Koordinaten (X, Y)
	- jedes einzelnen Objekts;
- Erstellen eines tabellarischen Outputs:
	- aller Parameter, für jedes einzelne Objekt
	- Minima, Maxima, Mittelwert und Standardabweichung jedes einzelnen Parameters;
- Erstellen eines Histogramms für alle Parameter:
	- der Daten der aktuellen Messung
	- der akkumulierten Daten aller vorangehenden Messungen
- Messungen innerhalb und ausserhalb eines rechteckigen oder kreisrunden, frei definierbaren Fensters (WINDOW);
- Einstellen von oberen und unteren Messgrenzen (LIMITS) für alle Parameter:
- Helligkeitsausgleich einer weissen Fläche (SHADING CALIBRATION), wichtig bei ungleichmässiger Beleuchtung:
- Output der Längen- und Flächeneinheiten in frei definierbaren «User Units» möglich (DIMENSION);
- Bildkorrektur:
	- Elimination von dynamischen Störungen (NOISE ELIMINATION)
	- Elimination von statischen Störungen (MAX. NOISE) bezüglich eines frei wählbaren Parameters
	- Verbinden bzw. Trennen zweier Objekte (IMAGE EDITOR)
	- Entfernen bestimmter Objekte (ERASE)
- Einstellen des Grautons, der als Kontrastschwelle geeignet ist (THRESHOLD LEVEL); es können positive und negative Bilder eingestellt werden;
- Anschlussmöglichkeit für Drucker und ext. Computer;
- Auf dem Bildschirm können folgende Bilder gesehen werden:
	- aktuelles Grautonbild
	- gespeichertes schwarz/weiss- bzw. weiss/schwarz-Bild
	- Anweisungen, die für den Dialog mit dem System notwendig sind
	- Tabellen und Histogramme.

#### ANHANG 3: ZUBEHÖR, WELCHES FÜR DIE VERSUCHE VERWENDET WURDE

#### Optik

Da das mit der Kamera mitgelieferte Objektiv nicht geeignet war, (Mindestabstand vom Objekt ca. 1,5 m, keine Anschlussmöglichkeit für Zwischenringe), wurden NTKKOR-Objektive mit einem C-Mount (Adapter an Video-Kamera) eingesetzt:

- <sup>1</sup> MIKRO-NIKKOR <sup>55</sup> mm, 1: 1.4 (Makro-Objektiv);

- <sup>1</sup> NIKKOR <sup>200</sup> mm, 1:4.0 (Tele-Objektiv).

Das Tele-Objektiv eignete sich - bei der Verwendung von Zwischenringen - besonders für Detailauf. nahmen, während das Makro-Objektiv - ohne Zwischenringe - für die Aufnahme grösserer Objekte (z. B. Petrischalen) verwendet wurde.

#### Mechanische Komponenten

Die ca. 3,5 kg schwere Kamera wurde an einem Reprostativ befestigt, was eine problemlose Einstellung des Objektabstandes ermöglichte.

Ferner standen zwei kleine Tischstative zur Verfügung, mit derer Hilfe Lampen usw. positionier! werden konnten.

#### Beleuchtung

Folgende Lampen standen zur Verfügung:

- 4 Glühlampen à 100W, am Reprostativ befestigt;

- 1 Glühlampen-Ringleuchte, die wegen einer zu engen Öffnung in der Mitte leider fast nicht eingesetzt werden konnte;
- <sup>1</sup> Leuchtstoff-Ringleuchte, die zwar schattenfrei beleuchtet, aber wegen der schwachen IR-Emission nur bedingt einsetzbar war;
- <sup>1</sup> Leuchtpult mit Leuchtstofflampen, das für Arbeiten mit Durchlicht gebraucht wurde, aber ebenfalls eine sehr schwache IR-Emission aufwies;
- andere Lichtquellen: für gezieltes Seitenlicht wäre ein Diaprojektor als «Lichtkanone» vorhanden gewesen, doch war es fast nicht möglich, ihn in der gewünschten Position zu fixieren; ferner stand eine Kaltlichtquelle (Glühlampe mit Glasfaser-Lichtleiter) zur Verfügung, um starke Seitenlicht-Effekte zu erzielen; abgesehen vom fehlenden IR-Anteil ist bei dieser Lichtquelle v.a. der zu kleine Lichtfleck als negativ zu beurteilen.

#### Filter

Folgende Filter standen zur Verfügung:

- 9 KODAK-WRATTEN Gelatine-Filter:
	- -Nr. <sup>12</sup> (gelb)
	- -Nr. <sup>22</sup> (orange)
	- $Nr.$  29 (hellrot)
	- Nr. 92 (dunkelrot
	- Nr. <sup>93</sup> (grün)
	- Nrn. 87, 87B, 87C, 88A (alle infrarot)
- <sup>7</sup> BALZERS Metall-Interferenz-Filter FILTRAFLEX B-40 mit Transmissionsmaxima bei:
	- 466 nm (blau)
	- <sup>501</sup> nm (grün)
	- $-574$  nm (grün-gelb)<sup>1</sup>
	- <sup>602</sup> nm (gelb)
	- 623 nm (gelb-orange)
	- <sup>649</sup> nm (orange-rot)
	- $-702$  nm (rot)<sup>1</sup>

#### ANHANG 4: VERSUCHSPROTOKOLLE

#### Zählen von Tribolium castaneum HERBST (Adulte)

Um das System auf seine Eignung zu testen, wird eine Probe mit T. castaneum HERBST gemessen; die erhaltenen Daten werden manuell mathematisch weiterverarbeitet (vgl. Anhang 5). T. castaneum aus institutseigenen Zuchten sind in Form und Grösse alle sehr ähnlich und eignen sich deshalb ausgezeichnet für solche Versuche.

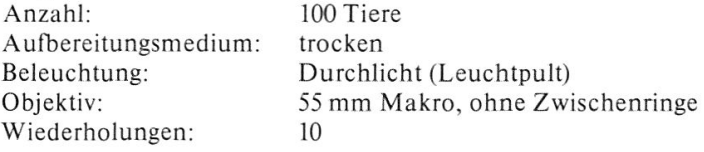

#### Zählen von Acyrthosiphon pisum HARR. (geflügelte Virginoparae)

Um das System auf seine Eignung zu testen, wird eine Probe mit A. pisum HARR. gemessen; die erhaltenen Daten werden manuell mathematisch weiterverarbeitet (vgl. Anhang 5). Geflügelte Virginoparae von Acyrthosiphon pisum haben alle praktisch die gleichen Formeigenschaften und eignen sich deshalb ausgezeichnet für solche Versuche.

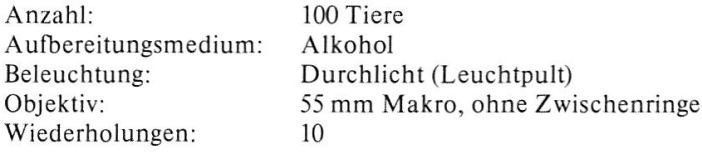

' Diese Filter waren teilweise defekt: es ist möglich, dass das Transmissionsmaximum einen leicht veränderten Wert aufweist oder dass die Halbwertsbreite vergrössert ist.

| WH                       | Anzahl<br>Objekte<br>(gezählt) | durchschn.<br>Fläche | Standard-<br>Abweichung | Anz. Obj.<br>innerhalb<br>LIMITS | deren<br>durchschn.<br>Fläche | Anzahl<br>Tiere<br>(gerechnet) | Fehler           |
|--------------------------|--------------------------------|----------------------|-------------------------|----------------------------------|-------------------------------|--------------------------------|------------------|
|                          | 47                             | 395                  | 1272                    | 24                               | 181                           | 103                            | 3                |
| $\overline{c}$           | 81                             | 223                  | 188                     | 56                               | 182                           | 99                             | $^{\rm -1}$      |
| $\overline{3}$           | 66                             | 267                  | 368                     | 45                               | 178                           | 99                             | $^{\rm -1}$      |
| $\mathfrak{c}_+$         | 67                             | 280                  | 288                     | 47                               | 178                           | 105                            | 5                |
| 5                        | 87                             | 208                  | 120                     | 68                               | 186                           | 97                             | $-3$             |
| $6\phantom{.}6$          | 53                             | 362                  | 600                     | $40$                             | 185                           | 104                            | $\mathfrak{l}_+$ |
| $\overline{\phantom{a}}$ | 70                             | 276                  | 434                     | 51                               | 196                           | 99                             | $-1$             |
| 8                        | 86                             | 201                  | 122                     | 66                               | 169                           | 102                            | $\overline{c}$   |
| 9                        | 60                             | 301                  | 502                     | 47                               | 182                           | 99                             | $-1$             |
| 10                       | 83                             | 210                  | 138                     | 58                               | 169                           | 103                            | 3                |
|                          |                                |                      |                         |                                  |                               |                                |                  |

Tab. 1: Zusammenstellung der Messergebnisse mit Tribolium castaneum HERBST (Adulte, 100 Tiere).

LIMITS: DIA min. = 27, DIA max. = 30 <br>
MAX. NOISE: AREA 50

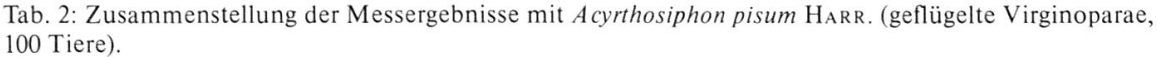

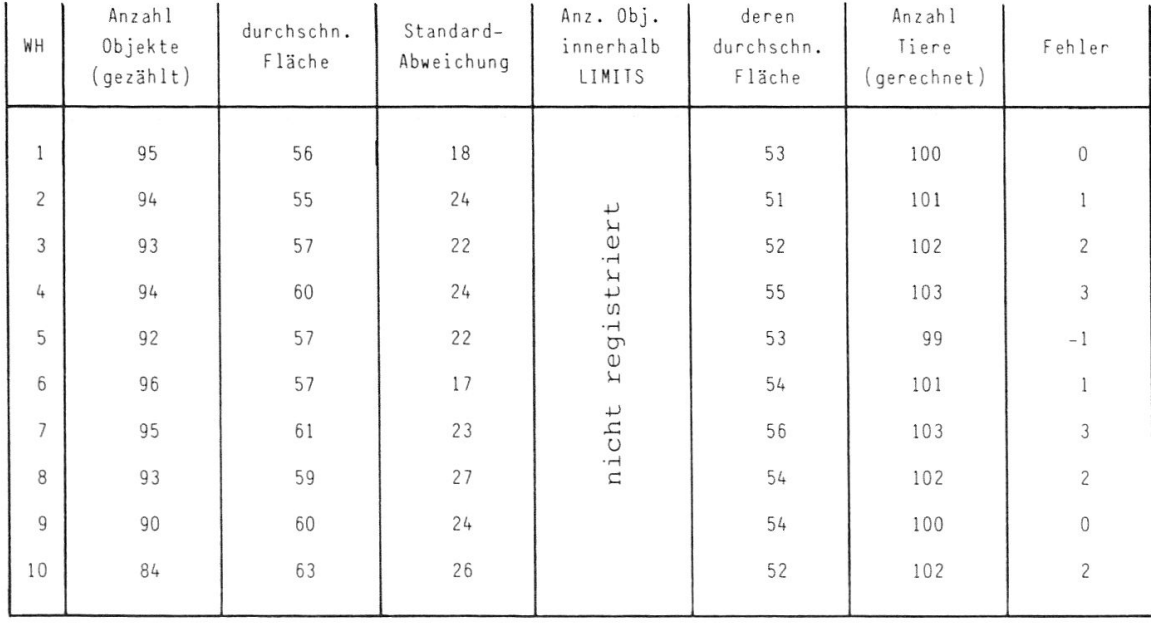

LIMITS: AREA min. = 30, AREA max. = 80 <br>
MAX. NOISE: AREA 10

#### Zählen von Tetranychus urticae Koch auf Bohnenblättern (verschiedene Stadien)

Um den ungenügenden Kontrast, der sich beim Betrachten von T. urticae auf Bohnenblättern ohne Hilfsmittel einstellte, zu verbessern, werden sämtliche zur Verfügung stehenden Filter einzeln vor das Objektiv geschaltet und die entsprechenden Bilder visuell beurteilt. Aufbereitungsmedium: trocken (Blatt unter Glasplatte)

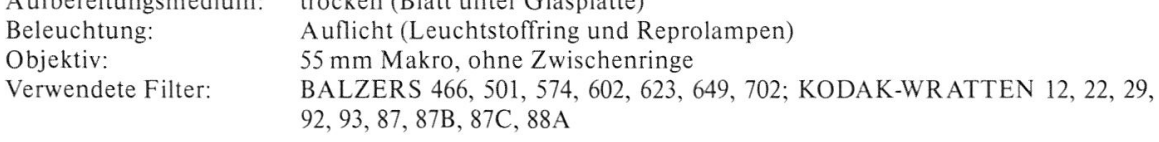

| Filter | Threshold<br>Level<br>Blatt | Threshold<br>Level<br>Milben | Trennbarkeit  | Bemerkungen                |
|--------|-----------------------------|------------------------------|---------------|----------------------------|
|        | 150                         | 140                          | bedingt       | v. Auge gut id.fizierbar   |
| B 466  | 110                         | 110                          | unmöglich     | v. Auge nicht id.fizierbar |
| B 501  | 120                         | 115                          | sehr schlecht | v. Auge knapp id.fizierbar |
| B 574  | 135                         | 125                          | schlecht      | v. Auge id.fizierbar       |
| B 602  | 140                         | 130                          | schlecht      | v. Auge id.fizierbar       |
| B 623  | 125                         | 120                          | sehr schlecht | v. Auge knapp id.fizierbar |
| B 649  | 115                         | 110                          | sehr schlecht | v. Auge knapp id.fizierbar |
| B 702  | 140                         | 120                          | qut           | v. Auge sehr gut id.bar    |
| K 12   | 140                         | 120                          | sehr schlecht | verschwommenes Bild        |
| K 22   | 140                         | 120                          | sehr schlecht | verschwommenes Bild        |
| K 29   | 130                         | 120                          | sehr schlecht | v. Auge nicht id.fizierbar |
| K 92   | 135                         | 125                          | sehr schlecht | v. Auge nicht id.fizierbar |
| K 93   | 200                         | 200                          | unmöglich     | extrem schlechtes Bild     |
| K 87   | 240                         | 240                          | unmöglich     | extrem schlechtes Bild     |
| K 87B  | $- - - -$                   | $- - - -$                    | unmöglich     | kein Bild erreicht         |
| K 87C  | 250                         | 250                          | sehr schlecht | extrem schlechtes Bild     |
| K 88A  | 235                         | 230                          | sehr schlecht | v. Auge nicht id.fizierbar |
|        |                             |                              |               |                            |

Tab. 3: Zusammenfassung der Versuchsergebnisse mit Tetranychus urticae Koch auf Bohnenblättern.

Es konnten nur diejenigen Tiere identifiziert werden, deren Darmsäcke dunkel waren, also die Adulte und die Nymphenstadien (vgl. Abb. 3). Es war mit keinem Filter möglich, bei den Larven oder den Eiern einen Kontrast zu erreichen, der für die Auswertung des Bildes notwendig gewesen wäre.

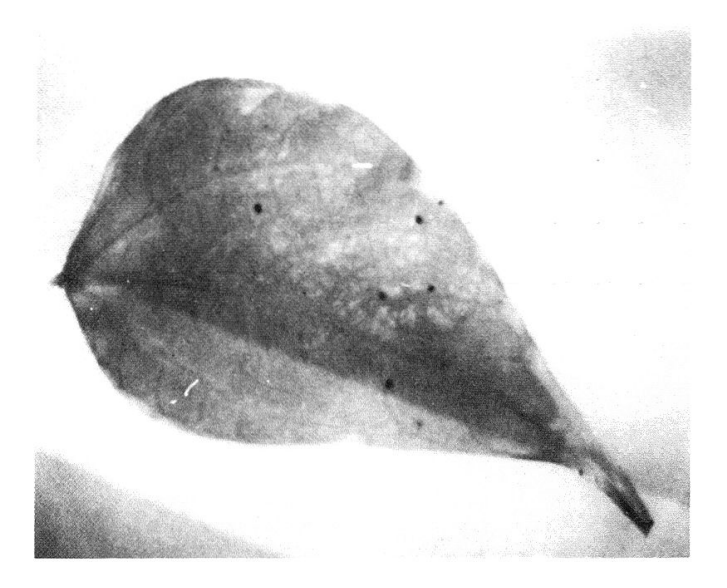

Abb. 3: Grautonbild von Tetranychus urticae Koch auf Bohnenblättern. Fil-BALZERS FILTRAFLEX B-40, 702 mm.

Bei starker Vergrösserung konnten alle Tiere und Eier im Grautonbild sichtbar gemacht werden, doch war es nicht möglich, einen auch nur annähernd genügenden Kontrast zu erzielen: die farblosen und durchscheinenden Tiere bzw. Eier konnten mit keinem Filter dunkel hervorgehoben werden.

Optische Trennung von Tribolium castaneum HERBST und Acyrthosiphon pisum HARR.

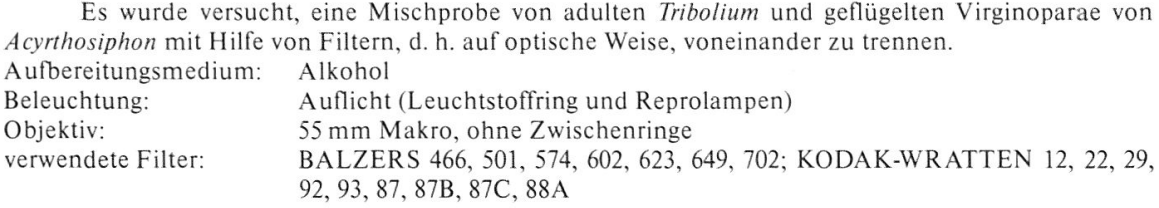

Tab. 4: Zusammenstellung der Messergebnisse mit Tribolium castaneum HERBST (Adulte) und Acyrthosiphon pisum HARR. (geflügelte Virginoparae).

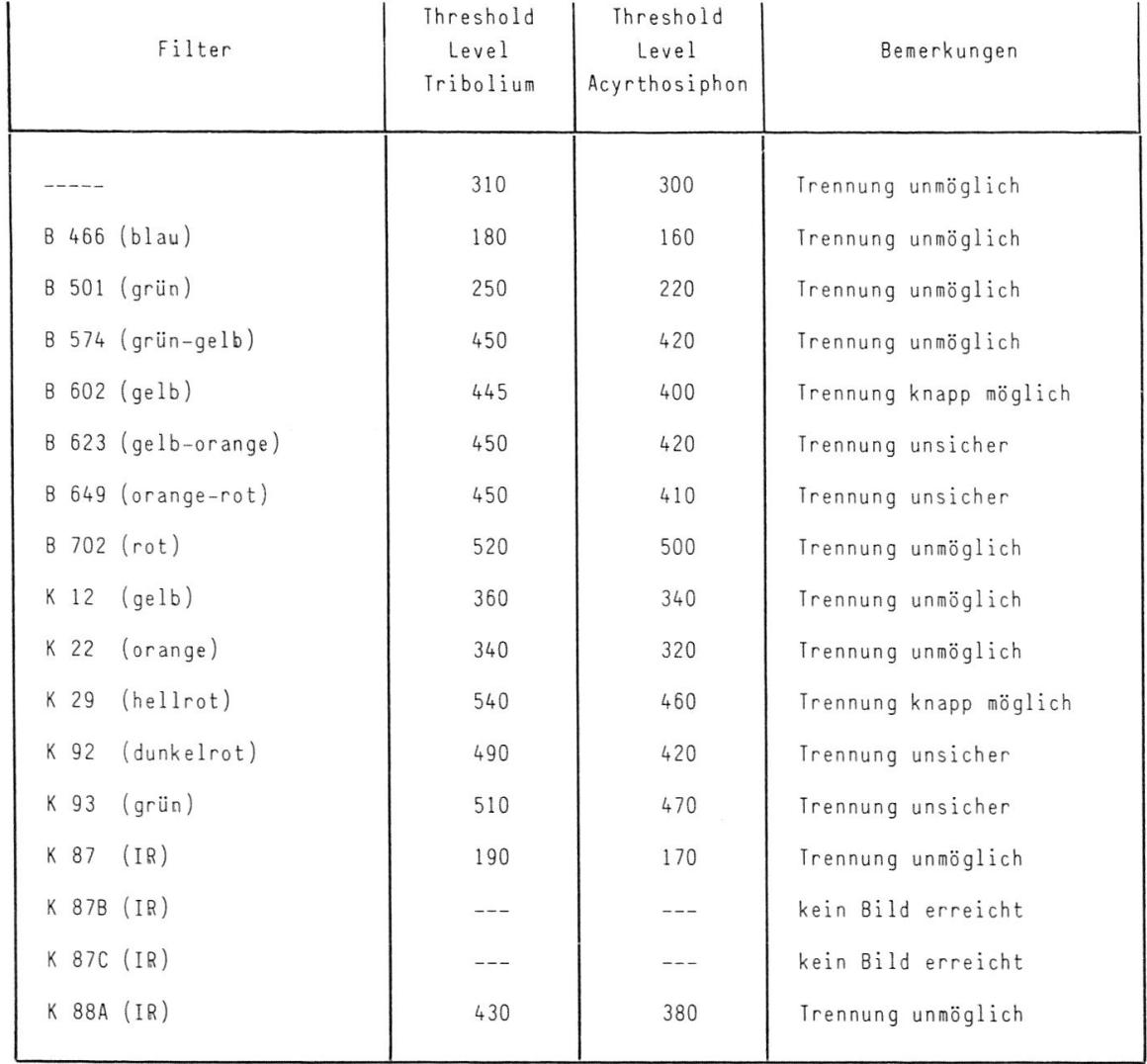

Optische Trennung von Coccinella seplempunctata L. (Larven) und Chrysopa carnea Steph, (Larven und Adulte)

 $\mathcal{L}^{\text{max}}$ 

 $\sim$   $\alpha$ 

Es wird eine Methode gesucht, mit der eine Mischprobe verschiedener Larvenstadien von Coccinella sowie Larven und Adulten von Chrysopa optisch getrennt werden kann. Zu diesem Zweck wurden verschiedene Farbfilter vor das Objektiv geschaltet und die Bilder visuell beurteilt.

Aufbereitungsmedium: Alkohol Beleuchtung: Auflicht (Leuchtstoffring und Reprolampen)<br>Objektiv: 55 mm Makro, ohne Zwischenringe Objektiv: 55 mm Makro, ohne Zwischenringe<br>verwendete Filter: BALZERS 466, 501, 574, 602, 623, 6 BALZERS 466, 501, 574, 602, 623, 649, 702; KODAK-WRATTEN 12, 22, 29, 92, 93, 87, 87B, 87C, 88A

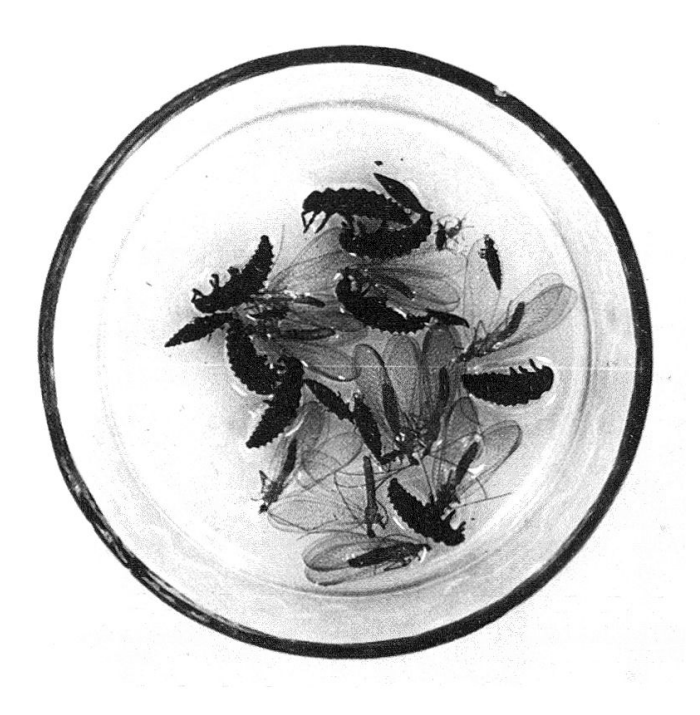

Abb. 4: Direklaufnahme einer Probe im Auflicht.

Die Daten der Tabelle <sup>5</sup> zeigen, dass eine Trennung zwischen Coccinella (Larven) und Chrysopa (Larven) mit keinem der vorhandenen Filter möglich ist, weil ihre Grauton-Threshold Levels zu nahe beieinander sind (vgl. Abb. 5). Eine Trennung zwischen Coccinella (Larven) und Chrysopa (Adulten) ist zwar ohne weiteres möglich, doch können Chrysopa (Adulte) kaum ganz deutlich vom Hintergrund abgehoben werden. Auffällig ist, dass bei diesen Tieren die Augen deutlich zum Vorschein kommen.

Durch Beleuchten der Probe im Durchlicht (ohne Filter) war es möglich, alle Tiere sehr kontrastreich abzubilden. Hingegen war es auch mit dieser Beleuchtungsart nicht möglich, die Larven der beiden Arten voneinander zu trennen (vgl. Abb. 6).

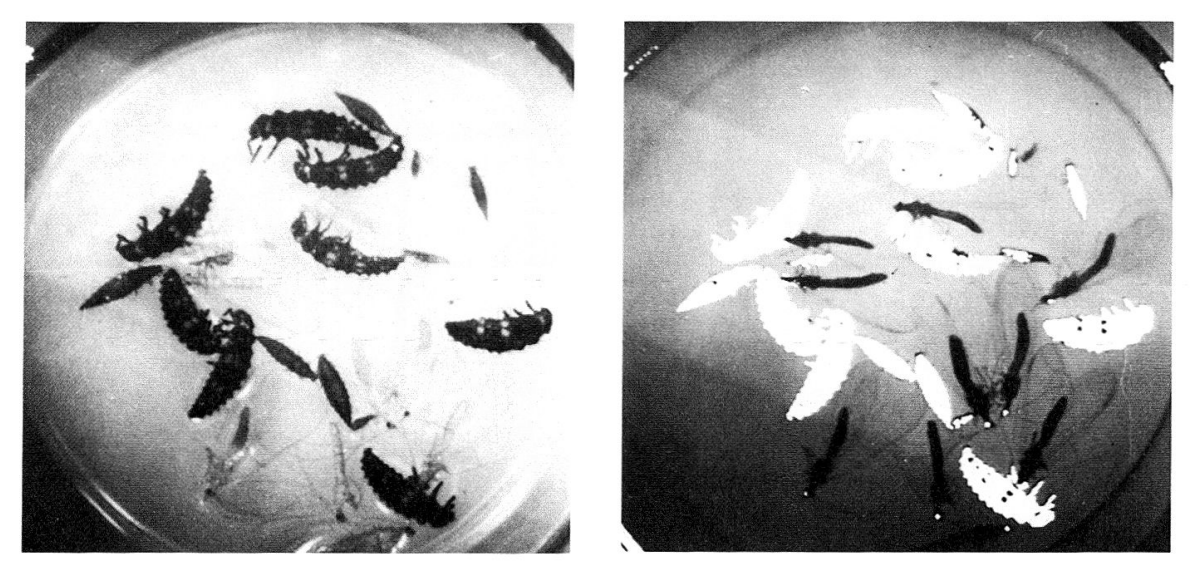

Abb. 5: Monitoraufnahme der Probe im Auflicht, ohne Filter: links das Grauton-Bild, rechts eingeblendet das digitalisierte Bild (weisse Flecken).

| Filter | Threshold<br>Level<br>Coccinella | Thresh. Level<br>Chrysopa<br>(Larven) | Thresh. Level<br>Chrysopa®<br>(Adulte)                                                              | Bemerkungen                         |
|--------|----------------------------------|---------------------------------------|----------------------------------------------------------------------------------------------------|-------------------------------------|
|        | 130                              | 190                                   | 275 <sup>1</sup>                                                                                    | Trennung möglich <sup>3</sup>       |
| B 466  | 100                              | 100                                   | 145                                                                                                 | Trennung unmöglich                  |
| B 501  | 100                              | 100                                   | 145 <sup>1</sup>                                                                                    | Trennung unmöglich                  |
| B 574  | 90                               | 110                                   | 180 <sup>1</sup>                                                                                    | Trennung möglich <sup>3</sup>       |
| B 602  | 100                              | 120                                   | 170 <sup>1</sup>                                                                                    | Trennung möglich <sup>3</sup>       |
| B 623  | 100                              | 120                                   | 180 <sup>1</sup>                                                                                    | Trennung möglich <sup>3</sup>       |
| B 649  | 110                              | 130                                   | 185                                                                                                 | Trennung möglich <sup>3</sup>       |
| B 702  | 120                              | 140                                   | 230 <sup>2</sup>                                                                                    | Trennung möglich <sup>3</sup>       |
| K 12   | 150                              | 155                                   | 270                                                                                                 | Trennung möglich <sup>3</sup>       |
| K 22   | 130                              | 150                                   | 220                                                                                                 | Trennung möglich <sup>3</sup>       |
| K 29   | 160                              | 190                                   | 280 <sup>1</sup>                                                                                    | Trennung möglich <sup>3</sup>       |
| K 92   | 160                              | 180                                   | 250 <sup>1</sup>                                                                                    | Trennung möglich <sup>3</sup>       |
| K 93   | 190                              | 200                                   | 270 <sup>1</sup>                                                                                    | Trennung schlecht <sup>3</sup>      |
| K 87   | 150                              | 180                                   | 200 <sup>1</sup>                                                                                    | Trennung möglich <sup>3</sup>       |
| K 87B  | $- - -$                          | $---$                                 | $\overline{\phantom{a}}$ $\overline{\phantom{a}}$ $\overline{\phantom{a}}$ $\overline{\phantom{a}}$ | kein Bild erreicht                  |
| K 87C  | 160                              | 190                                   | 220 <sup>2</sup>                                                                                    | Trennung knapp möglich <sup>3</sup> |
| K 88A  | 180                              | 200                                   | $250$ $2$                                                                                           | Trennung knapp möglich <sup>3</sup> |
|        |                                  |                                       |                                                                                                    |                                     |

Tab. 5: Zusammenfassung der Messergebnisse mit Coccinella septempunctata L. (Larven) und Chrysopa carnea Steph. (Larven und Adulte).

<sup>1</sup> undeutlich 2

 $2$  schlecht

<sup>3</sup> nur zwischen Coccinella und Chrysopa (Adulten)

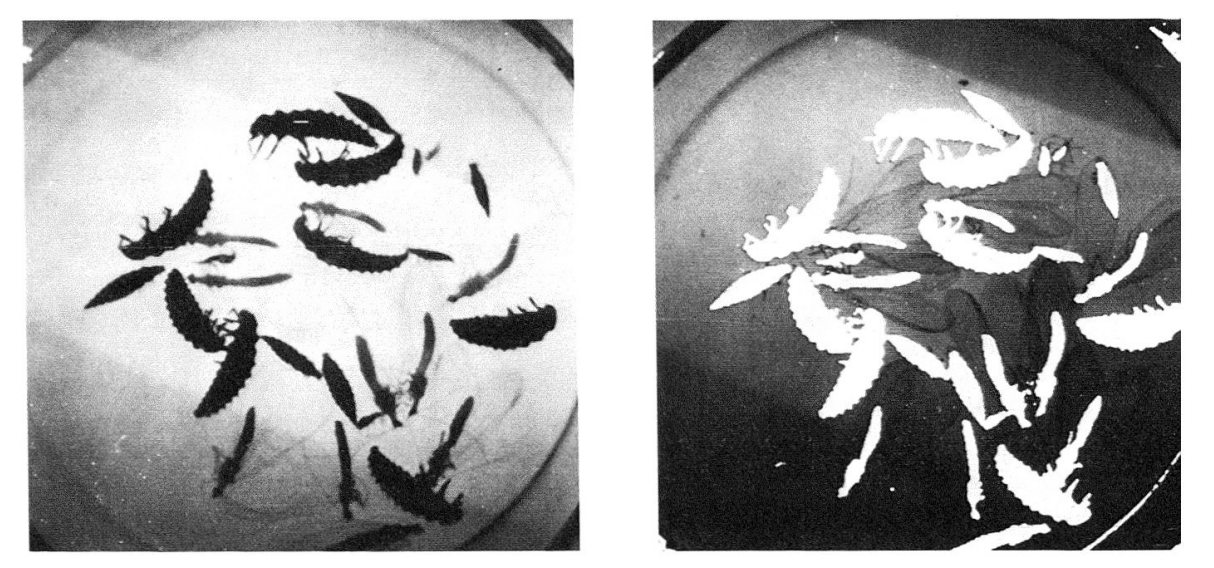

Abb. 6: Monitoraufnahme der Probe im Durchlicht, ohne Filter: links das Grauton-Bild, rechts eingeblendet das digitalisierte Bild (weisse Flecken).

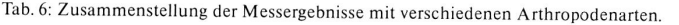

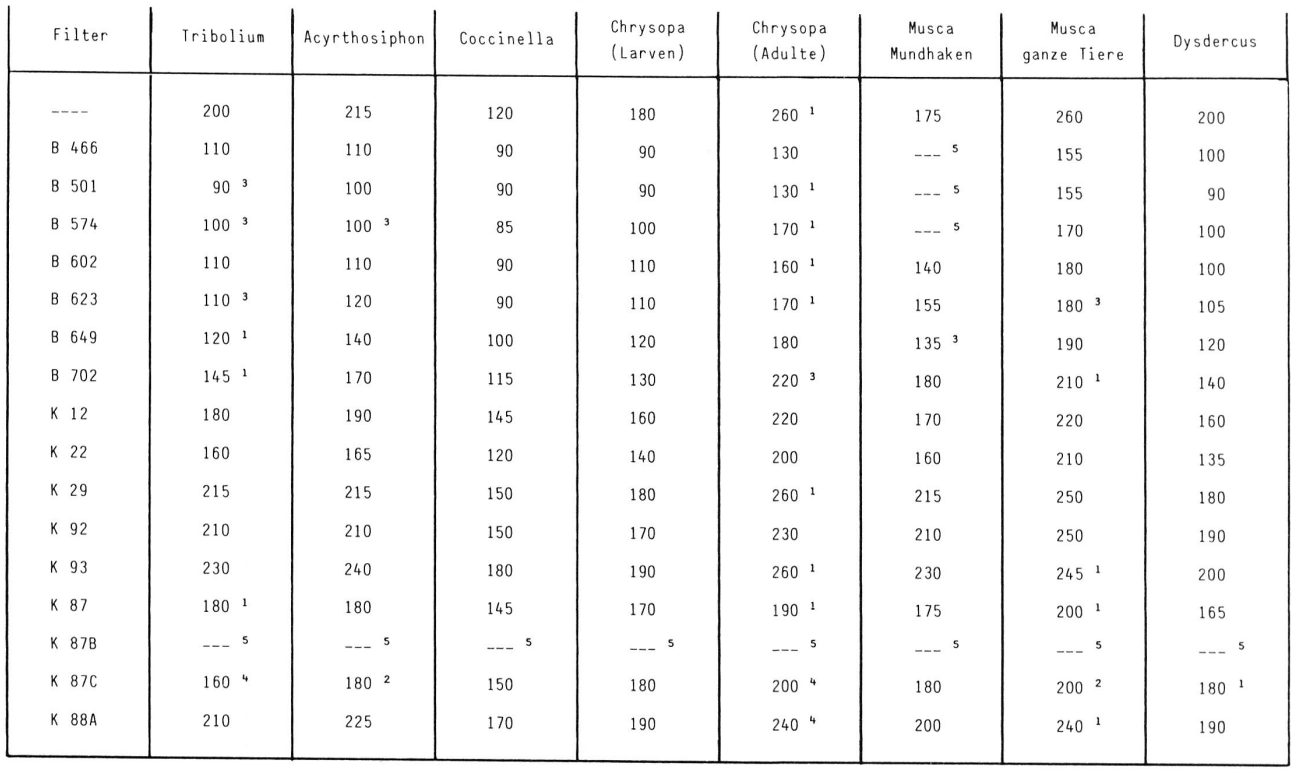

<sup>1</sup> undeutlich <sup>2</sup> sehr undeutlich <sup>3</sup> schlecht <sup>4</sup> unbrauchbar <sup>5</sup> kein Bild

#### Kontraststudien mit verschiedenen Arthropodenarten durch Anwendung verschiedener Farbfilter

Um Unterscheidungskriterien für einzelne Arthropoden zu finden, wurden alle verfügbaren Farbfilter vor das Objektiv geschaltet und der Grauton-Threshold Level jeder einzelnen Art notiert.

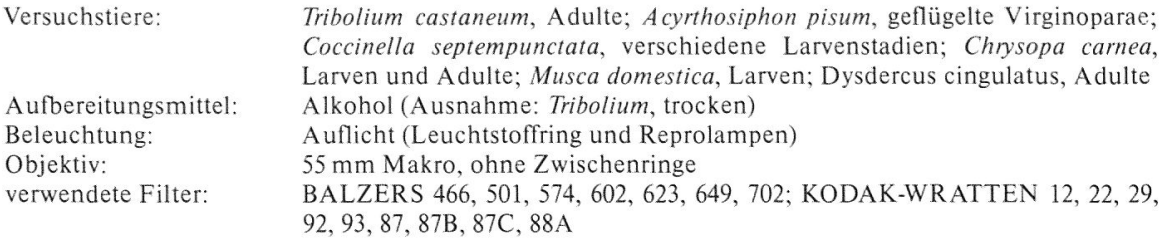

Die Messergebnisse sind in Tab. 6 zusammengefasst.

#### ANHANG 5: EINFACHE RECHNERISCHE VERARBEITUNG DER DATEN ZUR SCHÄTZUNG DER ANZAHL TIERE BEI HOMOGENEN PROBEN

#### Problem

Es ist kaum möglich, die Proben so aufzubereiten, dass sich die einzelnen Tiere nicht berühren: Abb. 7 zeigt das Grautonbild einer Probe mit 100 Tribolium castaneum, wie sie zufällig vor das Objektiv gesetzt wurde. Das dazugehörende digitalisierte Bild zeigt Abb. 8. Es ist deutlich ersichtlich, dass sich einige Tiere berühren. Das System ist nicht in der Lage, solche Objekte in mehrere Tiere aufzuteilen: Abb. <sup>9</sup> zeigt das Bild nach dem Zählvorgang, wobei die Mitte jedes Objekts mit einem Kreuz versehen wurde (um Randeffekte auszuschalten, wurde innerhalb eines kreisrunden Fensters gemessen).

#### Hypothese

Wenn die durchschnittliche Fläche eines einzelnen Tieres bekannt ist, kann anhand der Gesamtfläche aller Objekte die Anzahl Tiere rechnerisch ermittelt werden.

#### Vorgehen

Abb. <sup>10</sup> zeigt den Output des Systems: 64 Objekte mit einer Durchschnittsfläche von 302 Bildpunkten (engl. picture elements, pixels); die Gesamtfläche aller Tiere ist demnach 64 x  $302 = 19328$ Pixels. Mit dem Befehl HISTOGRAM wird das Histogramm der Fläche ausgegeben, und zwar im Bereich von <sup>100</sup> bis 300 Pixels (Abb. 11: <sup>14</sup> Objekte sind nicht aufgeführt, weil sie grösser sind als 300 Pixels). Auf diesem Histogramm sind deutlich zwei Maxima ersichtlich: bei 130-140 und bei 190-200 Pixels. Das eine wird gebildet durch Tiere, welche auf der Seite liegen, das andere durch die Tiere in Rücken- oder Bauchlage. Es kann als wahrscheinlich angenommen werden, dass alle diese <sup>50</sup> Objekte Einzeltiere sind, während die restlichen <sup>14</sup> Objekte durch mehrere sich berührende Tiere gebildet werden.

Es werden nun Grenzen gesucht, innerhalb derer ein repräsentativer Durchschnitt der Tiere liegt. Nach mehrmaligem Versuchen zeigte sich, dass mit Grenzen (LIMITS) für Fläche (AREA) bei 160 und 230 Pixels das beste Ergebnis erreicht wird; ein neuer Output gibt noch 40 (repräsentative) Objekte an, die Durchschnittsfläche beträgt 200 Pixels (Abb. 12). Rechnerisch lässt sich nun ermitteln:

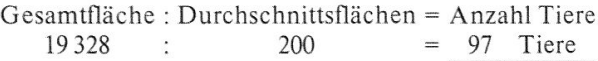

#### Alternative Methode

Die oben beschriebene Methode funktioniert einwandfrei und konnte erfolgreich zur Schätzung von Tribolium castaneum und Acyrthosiphon pisum (vgl. Anhang 4) angewandt werden. Es zeigte sich allerdings, dass beim Arbeiten mit Tribolium der Fehler manchmal unerwartet gross war (es wurde das Ziel gesteckt, einen Fehler von max. 5% zu tolerieren).

Deshalb wurde versucht, die Durchschnittstiere mit Hilfe eines anderen Parameters zu ermit-Es stellte sich bald heraus, dass der Durchmesser (DIA) dazu geeignet ist. Die 1. Versuchsreihe ir Anhang 4 wurde mit dieser Methode durchgeführt.

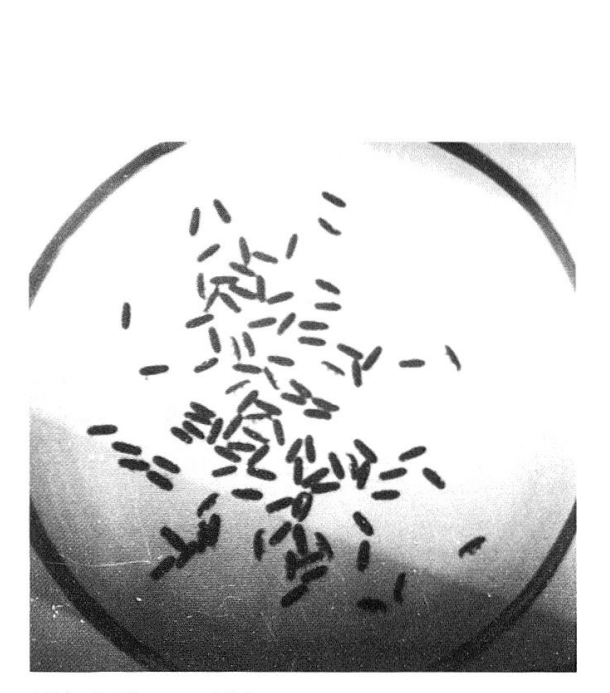

Abb. 7: Grautonbild.

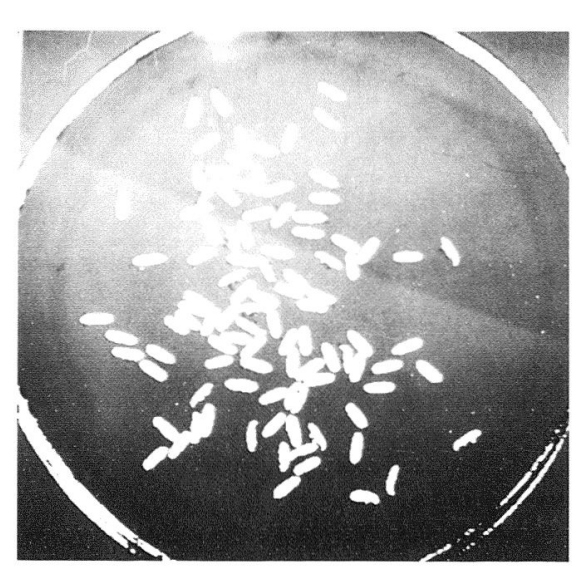

Abb. 8: Digitalisiertes Bild.

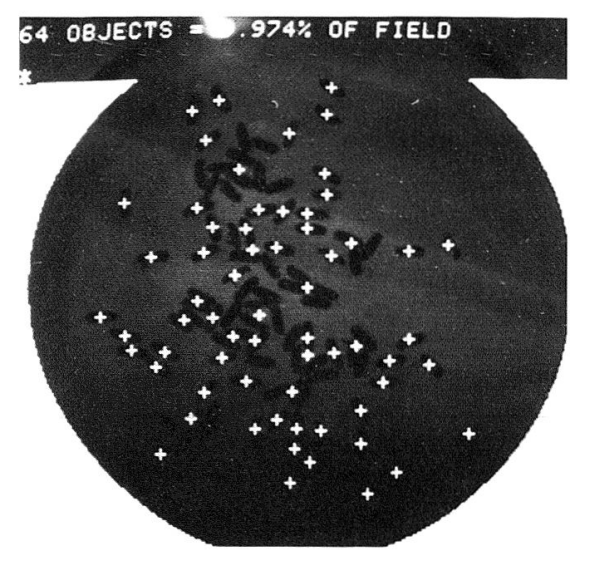

Abb. 9: Nach dem Zählvorgang.

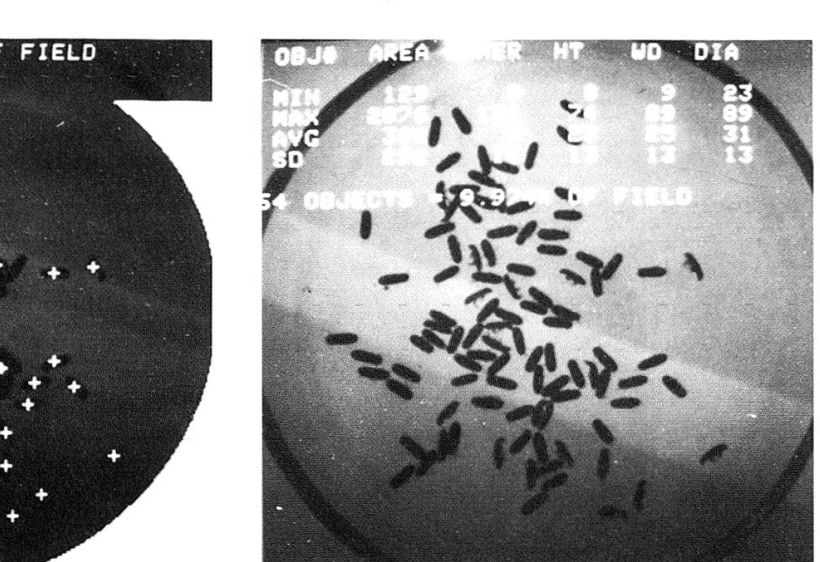

Abb. 10: Output ohne LIMITS.

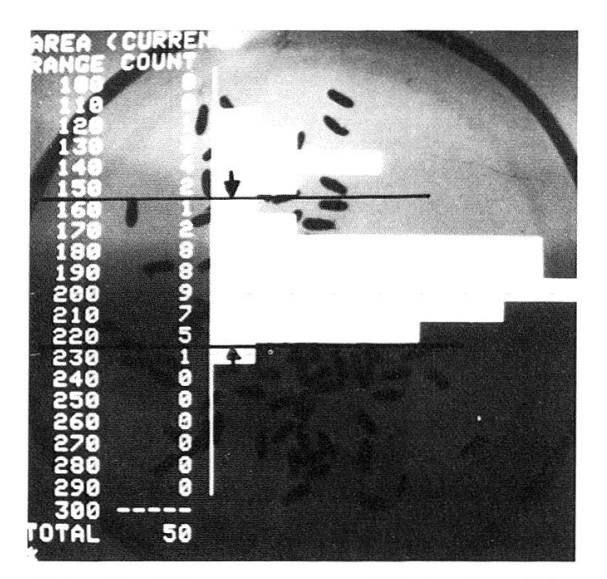

Abb. 11: Histogramm der Fläche (gewählte Abb. 12: Output mit LIMITS. LIMITS eingezeichnet).

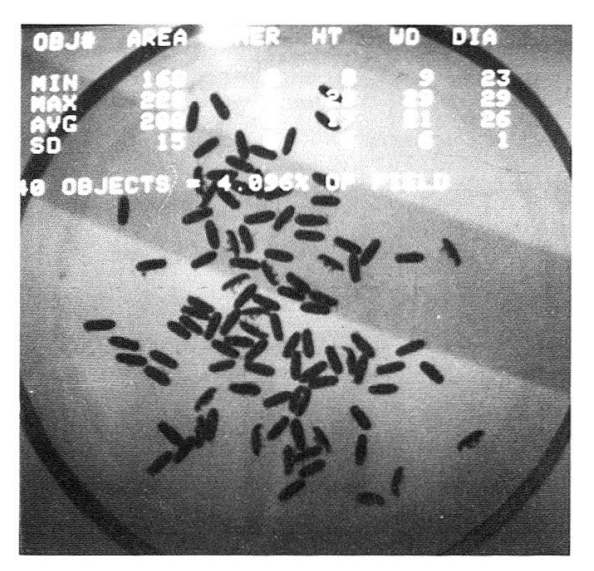

 $\mathcal{L}^{\text{max}}_{\text{max}}$  .